IAI Corporation

# X-SEL Controller Driver

| 1 | System Configuration             | 3  |
|---|----------------------------------|----|
| 2 | Selection of External Device     |    |
| 3 | Example of Communication Setting | 8  |
| 4 | Setup Items                      | 10 |
| 5 | Cable Diagram                    | 15 |
| 6 | Supported Device                 |    |
| 7 | Device Code and Address Code     | 32 |
| 8 | Error Messages                   |    |

#### Introduction

This manual describes how to connect the Display and the External Device.

In this manual, the connection procedure will be described by following the sections below.

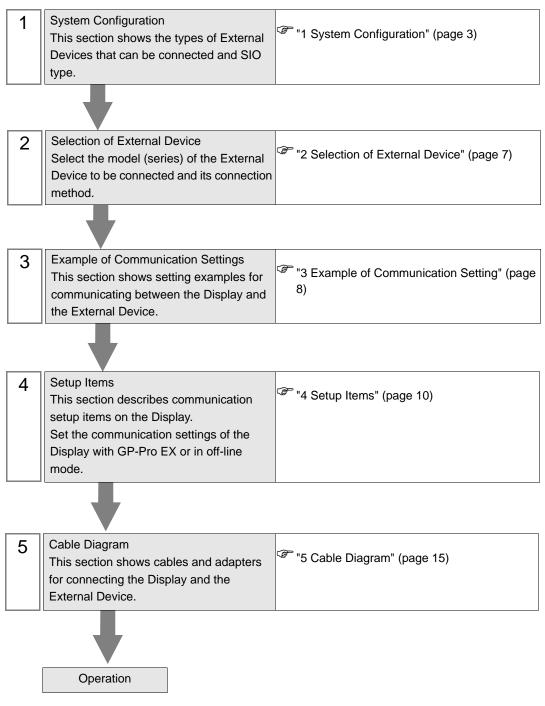

## 1 System Configuration

The following shows the system configuration in which the External Device of IAI Corporation and the Display are connected.

| Series                      | CPU                 | Link I/F                                            | SIO Type | Setting<br>Example               | Cable<br>Diagram                                                                                                    |
|-----------------------------|---------------------|-----------------------------------------------------|----------|----------------------------------|----------------------------------------------------------------------------------------------------|
|                             | XSEL-J              | Serial port on the CPU unit<br>(Teaching connector) | RS232C   | Setting<br>Example 1<br>(page 8) | Cable<br>Diagram 1<br>(page 15)                                                                                                    |
| X-SEL<br>(Linear            | XSEL-K<br>XSEL-KE   | Serial port on the CPU unit<br>(Teaching connector) | RS232C   | Setting<br>Example 1<br>(page 8) | Cable<br>Diagram 1<br>(page 15)                                                                                                    |
| Actuator<br>Controller)     | XSEL-KT<br>XSEL-KET | Serial port on the CPU unit<br>(PC connector)       | RS232C   | Setting<br>Example 1<br>(page 8) | Cable<br>Diagram 2<br>(page 16)                                                                                                    |
|                             | XSEL-P<br>XSEL-Q    | Serial port on the CPU unit<br>(Teaching connector) | RS232C   | Setting<br>Example 1<br>(page 8) | Cable<br>Diagram 1<br>(page 15)                                                                                                    |
|                             | XSEL-JX             | Serial port on the CPU unit<br>(Teaching connector) | RS232C   | Setting<br>Example 1<br>(page 8) | Cable<br>Diagram 1<br>(page 15)                                                                                                    |
| X-SEL                       | XSEL-KX             | Serial port on the CPU unit<br>(Teaching connector) | RS232C   | Setting<br>Example 1<br>(page 8) | Cable<br>Diagram 1<br>(page 15)                                                                                                    |
| (SCARA Robot<br>Controller) | XSEL-KTX            | Serial port on the CPU unit<br>(PC connector)       | RS232C   | Setting<br>Example 1<br>(page 8) | Diagram<br>Cable<br>Diagram 1<br>(page 15)<br>Cable<br>Diagram 1<br>(page 15)<br>Cable<br>Diagram 2<br>(page 16)<br>Cable<br>Diagram 1<br>(page 15)<br>Cable<br>Diagram 1<br>(page 15)<br>Cable<br>Diagram 1<br>(page 15) |
|                             | XSEL-PX<br>XSEL-QX  | Serial port on the CPU unit<br>(Teaching connector) | RS232C   | Setting<br>Example 1<br>(page 8) | Diagram 1                                                                                                    |
| SSEL                        | SSEL                | Serial port on the CPU unit<br>(Teaching connector) | RS232C   | Setting<br>Example 1<br>(page 8) | Diagram 3                                                                                                    |
| ASEL                        | ASEL                | Serial port on the CPU unit<br>(Teaching connector) | RS232C   | Setting<br>Example 1<br>(page 8) | Diagram 3                                                                                                    |
| PSEL                        | PSEL                | Serial port on the CPU unit<br>(Teaching connector) | RS232C   | Setting<br>Example 1<br>(page 8) | Diagram 3                                                                                                    |
| Table-Top<br>Actuator       | TT                  | Serial port on the CPU unit<br>(Teaching connector) | RS232C   | Setting<br>Example 1<br>(page 8) | Diagram 1                                                                                                    |

### Connection Configuration

• 1:1 Connection

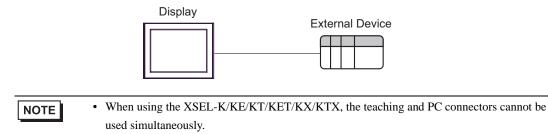

#### COM Port on IPC

When the External Device is connected to the IPC, the COM port available depends on the series and SIO type. Refer to your IPC manual for details.

#### Usable Port

| Series                             | Usable Port                                                            |                    |                    |  |
|------------------------------------|------------------------------------------------------------------------|--------------------|--------------------|--|
| Genes                              | RS-232C                                                                | RS-422/485 (4wire) | RS-422/485 (2wire) |  |
| PS-2000B                           | COM1 <sup>*1</sup> , COM2,<br>COM3 <sup>*1</sup> , COM4                | -                  | -                  |  |
| PS-3650A, PS-3651A                 | COM1 <sup>*1</sup>                                                     | -                  | -                  |  |
| PS-3700A (Pentium®4-M)<br>PS-3710A | COM1 <sup>*1</sup> , COM2 <sup>*1</sup> ,<br>COM3 <sup>*2</sup> , COM4 | COM3 <sup>*2</sup> | COM3 <sup>*2</sup> |  |
| PS-3711A                           | COM1 <sup>*1</sup> , COM2 <sup>*2</sup>                                | COM2 <sup>*2</sup> | COM2 <sup>*2</sup> |  |

\*1 You can switch between RI and 5V. Use the selector switch on the IPC to switch them.

\*2 You need to set the SIO type using the DIP switches. Configure the following settings according to your SIO type.

#### **DIP Switch** Settings Setup Description 1 OFF Reserved (always OFF) 2 OFF SIO type: RS-232C 3 OFF 4 OFF Output mode of SD (TXD): Always output OFF 5 Termination resistor (220 $\Omega$ ) inserted into SD(TXD): None 6 OFF Termination resistor (220 $\Omega$ ) inserted into RD(RXD): None 7 OFF Short-circuit of SDA (TXA) and RDA (RXA): Disabled 8 OFF Short-circuit of SDB (TXB) and RDB (RXB): Disabled 9 OFF RS (RTS) Auto control mode: Disabled 10 OFF

#### DIP Switch Setting: RS-232C

DIP Switch Setting: RS-422/485 (4wire)

| DIP Switch | Settings | Setup Description                                                |  |
|------------|----------|------------------------------------------------------------------|--|
| 1          | OFF      | Reserved (always OFF)                                            |  |
| 2          | ON       | SIO type: RS-422/485                                             |  |
| 3          | ON       | 510 type. K5-422/485                                             |  |
| 4          | OFF      | Output mode of SD (TXD): Always output                           |  |
| 5          | OFF      | Termination resistor (220 $\Omega$ ) inserted into SD(TXD): None |  |
| 6          | OFF      | Termination resistor (220 $\Omega$ ) inserted into RD(RXD): None |  |
| 7          | OFF      | Short-circuit of SDA (TXA) and RDA (RXA): Disabled               |  |
| 8          | OFF      | Short-circuit of SDB (TXB) and RDB (RXB): Disabled               |  |
| 9          | OFF      | - RS (RTS) Auto control mode: Disabled                           |  |
| 10         | OFF      |                                                                  |  |

#### DIP Switch Setting: RS-422/485 (2wire)

| DIP Switch | Settings | Setup Description                                       |  |
|------------|----------|---------------------------------------------------------|--|
| 1          | OFF      | Reserved (always OFF)                                   |  |
| 2          | ON       | SIO type: RS-422/485                                    |  |
| 3          | ON       | S10 type. K3-422/465                                    |  |
| 4          | OFF      | Output mode of SD (TXD): Always output                  |  |
| 5          | OFF      | Termination resistor (220Ω) inserted into SD(TXD): None |  |
| 6          | OFF      | Termination resistor (220Ω) inserted into RD(RXD): None |  |
| 7          | ON       | Short-circuit of SDA (TXA) and RDA (RXA): Enabled       |  |
| 8          | ON       | Short-circuit of SDB (TXB) and RDB (RXB): Enabled       |  |
| 9          | ON       | – RS (RTS) Auto control mode: Enabled                   |  |
| 10         | ON       |                                                         |  |

## 2 Selection of External Device

Select the External Device to be connected to the Display.

| 💰 New Project File | ×                                                                                     |
|--------------------|---------------------------------------------------------------------------------------|
| GP-Pro             | Device/PLC                                                                            |
|                    | Maker IAI Corporation                                                                 |
|                    | Series X-SEL Controller                                                               |
|                    | Use System Area Refer to the manual of this Device/PLC                                |
|                    | Connection Method                                                                     |
|                    | Port COM1                                                                             |
|                    |                                                                                       |
|                    | Go to Device/PLC Manual                                                               |
|                    |                                                                                       |
| Back               | B)         Communication Settings         New Logic         New Screen         Cancel |

| Setup Items     | Setup Description                                                                                                    |  |  |
|-----------------|----------------------------------------------------------------------------------------------------|--|--|
| Maker           | Select the maker of the External Device to be connected. Select "IAI Corporation".                                                                                                    |  |  |
| Series          | Select the model (series) of the External Device to be connected and its connection method.<br>Select "X-SEL Controller".<br>Check the External Device that can be connected in "X-SEL Controller" in system<br>configuration.                                                                                                    |  |  |
| Use System Area | <ul> <li>Check this option to synchronize the system data area of the Display and the device (memory) of the External Device. When they are synchronized, you can use the ladder program of the External Device to switch the display or to display a window on the Display.</li> <li>Cf. GP-Pro EX Reference Manual "Appendix 1.4 LS Area (Direct Access Method)"</li> </ul> |  |  |
|                 | This can also be set with GP-Pro EX or in the Display off-line mode.                                                                                                    |  |  |
|                 | Cf. GP-Pro EX Reference Manual "5.17.6 Setting Guide of [System Setting Window], Setting Guide of [Main Unit Settings], System Area Setting"                                                                                                    |  |  |
|                 | Cf. Maintenance/Troubleshooting Manual "2.15.1 Common to the Display",<br>Setting Guide of [Main Unit Settings], System Area Setting"                                                                                                    |  |  |
| Port            | Select the port of the Display to be connected to the External Device.                                                                                                    |  |  |

7

## 3 Example of Communication Setting

The following shows examples of communication settings for the Display and the External Device, which are recommended by Pro-face.

#### 3.1 Setting Example 1

#### Settings of GP-Pro EX

Communication Settings

To display the setting screen, select [Device/PLC Settings] from [System setting window] in workspace.

| Device/PLC 1             |                                                                                                    |
|--------------------------|----------------------------------------------------------------------------------------------------|
| Summary                  | Change Device/PLC                                                                                                    |
| Maker IAI Corpo          | oration Series X-SEL Controller Port COM1                                                                                    |
| Text Data Mode           | 1 Change                                                                                                    |
| Communication Settings   |                                                                                                    |
| SIO Type                 | RS232C C RS422/485(2wire) C RS422/485(4wire)                                                                                 |
| Speed                    | 9600                                                                                                    |
| Data Length              | C 7 C 8                                                                                                    |
| Parity                   | NONE C EVEN C ODD                                                                                                    |
| Stop Bit                 | © 1 © 2                                                                                                    |
| Flow Control             | NONE C ER(DTR/CTS) C XON/XOFF                                                                                                |
| Timeout                  | 3 * (sec)                                                                                                    |
| Retry                    | 2 *                                                                                                    |
| Wait To Send             | 0 📑 (ms)                                                                                                    |
| RI / VCC                 | © RI C VCC                                                                                                    |
| or VCC (5V Power         | 232C, you can select the 9th pin to RI (Input)<br>r Supply). If you use the Digital's RS232C<br>se select it to VCC. Default |
| Device-Specific Settings |                                                                                                    |
| Allowable Number of      | f Devices/PLCs 1                                                                                                    |
| Number Device N          |                                                                                                    |
| 1  PLC1                  | Station Code=153                                                                                                    |

#### Device Setting

To display the setting screen, click iii ([Setting]) of the External Device you want to set from [Device-Specific Settings] of [Device/PLC Settings].

To connect multiple External Devices, click if from [Device-Specific Settings] of [Device/PLC Settings] to add External Devices.

| 💰 Individual Device Settings |          |
|------------------------------|----------|
| PLC1                         |          |
| Station Code 153             | <u>*</u> |
|                              | Default  |
| OK (0)                       | Cancel   |

#### Settings of External Device

Use the mode switch and the ladder software (PC Software for X-SEL) to configure communication settings for the External Device. Refer to your External Device manual for details.

- 1 Set the mode switch to "MANU", and turn on the power.
- 2 Start up the ladder software.
- **3** From the [Parameter] menu, select [Edit] to display the [Edit Parameter] dialog box.
- 4 Click the [I/O] tab and set the following parameters.

| No | Parameter Name                                    | Setting Value |
|----|---------------------------------------------------|---------------|
| 90 | Usage of SIO channel 1 opened to user (AUTO mode) | 2             |
| 91 | Station code of SIO channel 1 opened to user      | 153           |
| 92 | Baud rate type of SIO channel 1 opened to user    | 0             |
| 93 | Data length of SIO channel 1 opened to user       | 8             |
| 94 | Stop bit length of SIO channel 1 opened to user   | 1             |
| 95 | Parity type of SIO channel 1 opened to user       | 0             |

5 Click the [Transfer to Controller] button and transfer the communication settings.

6 Set the mode switch to "AUTO".

The communication settings are completed.

## 4 Setup Items

Set the communication settings of the Display with GP-Pro Ex or in off-line mode of the Display. The setting of each parameter must match that of the External Device. "3 Example of Communication Setting" (page 8)

#### 4.1 Setup Items in GP-Pro EX

#### Communication Settings

To display the setting screen, select [Device/PLC Settings] from [System setting window] in workspace.

| Device/PLC 1                          |                                                                                                    |
|---------------------------------------|----------------------------------------------------------------------------------------------------|
| Summary                               | Change Device/PLC                                                                                                |
| Maker IAI Corp                        | ration Series X-SEL Controller Port COM1                                                                         |
| Text Data Mode                        | 1 Change                                                                                                    |
| Communication Settings                |                                                                                                    |
| SIO Type                              | RS232C     RS422/485(2wire)     RS422/485(4wire)                                                                 |
| Speed                                 | 9600                                                                                                    |
| Data Length                           | C 7 C 8                                                                                                    |
| Parity                                | NONE O EVEN O ODD                                                                                                |
| Stop Bit                              |                                                                                                    |
| Flow Control                          | NONE O ER(DTR/CTS) O XON/XOFF                                                                                    |
| Timeout                               | 3 :: (sec)                                                                                                    |
| Retry                                 | 2 🛨                                                                                                    |
| Wait To Send                          | 0 * (ms)                                                                                                    |
| RI / VCC                              | RI O VCC                                                                                                    |
| or VCC (5V Powe                       | 32C, you can select the 9th pin to RI (Input)<br>Supply), If you use the Digital's RS232C<br>e select it to VCC. |
| Device-Specific Settings              |                                                                                                    |
| Allowable Number o<br>Number Device I |                                                                                                    |
| Number Device                         | ame Settings                                                                                                    |

| Setup Items                                                                                                    | Setup Description                                                                               |  |
|----------------------------------------------------------------------------------------------------|-------------------------------------------------------------------------------------------------|--|
| SIO Type                                                                                                    | Select the SIO type for communicating with the External Device.                                 |  |
| Speed                                                                                                    | Select the communication speed between the External Device and the Display.                     |  |
| Data Length     Select a data length.                                                                                       |                                                                                                 |  |
| Parity                                                                                                    | y Select how to check parity.                                                                   |  |
| Stop Bit                                                                                                    | Select a stop bit length.                                                                       |  |
| Flow Control                                                                                                    | Select the communication control method to prevent overflow of transmission and reception data. |  |
| TimeoutUse an integer from 1 to 127 to enter the time (s) for which the Display waits<br>response from the External Device. |                                                                                                 |  |

Continued to next page.

| Setup Items  | Setup Description                                                                                                    |
|--------------|----------------------------------------------------------------------------------------------------|
| Retry        | In case of no response from the External Device, enter how many times the Display retransmits the command, from "0 to 255".                                                                                 |
| Wait To Send | Enter the standby time (ms) from when the Display receives packets until it transmits the next command, from "0 to 255".                                                                                    |
| RI/VCC       | You can switch between RI/VCC of the 9th pin when you select RS232C for the SIO type. To connect to the IPC, you need to use the IPC selector switch to switch RI/5V. Refer to your IPC manual for details. |

#### Device Setting

To display the setting screen, click I ([Setting]) of the External Device you want to set from [Device-Specific Settings ] of [Device/PLC Settings ].

To connect multiple External Devices, click inform [Device-Specific Settings] of [Device/PLC Settings] to add External Devices.

| 💰 Individual Device Settings |        |         |
|------------------------------|--------|---------|
| PLC1                         |        |         |
| Station Code                 | 153    |         |
|                              |        | Default |
|                              | OK (0) | Cancel  |

| Setup Items  | Setup Description                                                              |
|--------------|--------------------------------------------------------------------------------|
| Station Code | Use an integer from 0 to 255 to enter the station code of the External Device. |

#### 4.2 Settings in Off-Line Mode

#### NOTE

• Refer to the Maintenance/Troubleshooting manual for information on how to enter off-line mode or about the operation.

Cf. Maintenance/Troubleshooting Manual "2.2 Off-line Mode"

#### Communication Settings

To display the setting screen, touch [Device/PLC Settings] from [Peripheral Equipment Settings] in off-line mode. Touch the External Device you want to set from the list that appears.

| Comm. | Device                                                                                                    | Option                                   |                                                                                                    |                        |
|-------|----------------------------------------------------------------------------------------------------|------------------------------------------|----------------------------------------------------------------------------------------------------|------------------------|
|       | r<br>SIO Type<br>Speed<br>Data Length<br>Parity<br>Stop Bit<br>Flow Control<br>Timeout(s)<br>Retry<br>Wait to Send(ms) | RS232C<br>9600<br>7<br>NONE<br>1<br>NONE | [COM1]<br>• 8<br>• EVEN • ODD<br>• 2<br>• 3<br>• 4<br>• 2<br>• 4<br>• 4<br>• 4<br>• 4<br>• 4<br>• 4<br>• 4<br>• 4 | Page 1/1               |
|       | Exit                                                                                                    |                                          | Back                                                                                                    | 2008/02/21<br>02:02:58 |

| Setup Items  | Setup Description                                                                                                    |
|--------------|----------------------------------------------------------------------------------------------------|
| SIO Type     | Select the SIO type for communicating with the External Device.  MPORTANT In the communication settings, set [SIO Type] correctly according to the serial interface specifications of the Display. If you select an SIO type that the serial interface does not support, proper operation cannot be guaranteed. Refer to your Display manual for details on the serial interface specifications. |
| Speed        | Select the communication speed between the External Device and the Display.                                                                                                    |
| Data Length  | Select a data length.                                                                                                    |
| Parity       | Select how to check parity.                                                                                                    |
| Stop Bit     | Select a stop bit length.                                                                                                    |
| Flow Control | Select the communication control method to prevent overflow of transmission and reception data.                                                                                                    |

Continued to next page.

| Setup Items  | Setup Description                                                                                                    |
|--------------|----------------------------------------------------------------------------------------------------|
| Timeout      | Use an integer from 1 to 127 to enter the time (s) for which the Display waits for the response from the External Device.   |
| Retry        | In case of no response from the External Device, enter how many times the Display retransmits the command, from "0 to 255". |
| Wait To Send | Enter the standby time (ms) from when the Display receives packets until it transmits the next command, from "0 to 255".    |

#### Device Setting

To display the setting screen, touch [Device/PLC Settings] from [Peripheral Equipment Settings]. Touch the External Device you want to set from the list that appears, and touch [Device].

| Comm.           | Device          | Option | -       | 14                     |
|-----------------|-----------------|--------|---------|------------------------|
|                 |                 |        |         |                        |
| X-SEL Controlle | r               |        | [COM1]  | Page 1/1               |
| Devic           | e/PLC Name  PLC | 1      |         |                        |
|                 | Station Code    |        | 153 💌 🔺 |                        |
|                 | Exit            |        | Back    | 2008/02/21<br>02:03:01 |

| Setup Items     | Setup Description                                                                                                    |
|-----------------|----------------------------------------------------------------------------------------------------|
| Device/PLC Name | Select the External Device to set. The device name is the title of the External Device set with GP-Pro EX. (Initial value [PLC1]) |
| Station Code    | Use an integer from 0 to 255 to enter the station code of the External Device.                                                    |

#### Option

To display the setting screen, touch [Device/PLC Settings] from [Peripheral Equipment Settings]. Touch the External Device you want to set from the list that appears, and touch [Option].

| Comm.           | Device                                    | Option                                                                    |                                      |                        |
|-----------------|-------------------------------------------|---------------------------------------------------------------------------|--------------------------------------|------------------------|
| X-SEL Controlle |                                           | • RI                                                                      | [COM1]                               | Page 1/1               |
|                 | In the case<br>the 9th pin<br>Power Suppl | of RS232C, you<br>to RI(Input) or<br>y).If you use th<br>ation Unit, plea | can select<br>VCC(5V<br>me Digital's | 0000 (00 (04           |
|                 | Exit                                      |                                                                           | Back                                 | 2008/02/21<br>02:03:07 |

| Setup Items | Setup Description                                                                                                    |
|-------------|----------------------------------------------------------------------------------------------------|
| RI/VCC      | You can switch between RI/VCC of the 9th pin when you select RS232C for the SIO type. To connect to the IPC, you need to use the IPC selector switch to switch RI/5V. Refer to your IPC manual for details. |

## 5 Cable Diagram

The cable diagram shown below may be different from the cable diagram recommended by IAI Corporation. Please be assured there is no operational problem in applying the cable diagram shown in this manual.

- The FG pin on the External Device must be D-class grounded. Refer to your External Device manual for details.
- The SG and FG are connected inside the Display. If you connect the External Device to the SG, do not form any short-circuit loop in the system design.
- If the communication is not stable because of noise or other factors, connect an isolation unit.

#### Cable Diagram 1

| Display<br>(Connection Port)                         | Cable                                                | Remarks |
|------------------------------------------------------|------------------------------------------------------|---------|
| GP (COM1)<br>ST (COM1)<br>IPC <sup>*1</sup><br>PC/AT | Connection cable by IAI Corporation<br>CB-ST-E1MW050 |         |

\*1 Available only with a COM port that supports RS232C.

COM Port on IPC (page 5)

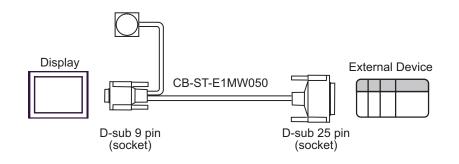

#### Cable Diagram 2

| Display<br>(Connection Port)                         | Cable          | Remarks                               |
|------------------------------------------------------|----------------|---------------------------------------|
| GP (COM1)<br>ST (COM1)<br>IPC <sup>*1</sup><br>PC/AT | Your own cable | The cable length must be 10m or less. |

\*1 Available only with a COM port that supports RS232C. COM Port on IPC (page 5)

> Display **External Device** D-Sub 9 pin (socket) D-Sub 9 pin (socket) Shield Signal name Signal name Pin Pin 1 1 CD NC 2 3 Display RD(RXD) SD(TXD) 3 SD(TXD) 2 RD(RXD) 4 ER(DTR) 4 DR(DSR) 5 SG 5 SG 6 6 DR(DSR) ER(DTR) 7 7 RS(RTS) RS(RTS) 8 8 CS(CTS) CS(CTS) **RI/VCC** 9 9 NC

#### Cable Diagram 3

| Display<br>(Connection Port)                         | Cable                                                                                                    | Remarks |
|------------------------------------------------------|----------------------------------------------------------------------------------------------------|---------|
| GP (COM1)<br>ST (COM1)<br>IPC <sup>*1</sup><br>PC/AT | Connection cable by IAI Corporation<br>CB-ST-E1MW050<br>+<br>Connector conversion cable by IAI Corporation<br>CB-SEL-SJ002 |         |

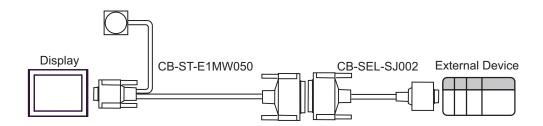

: This address can be specified as system data area.

## 6 Supported Device

The following table shows the range of supported device addresses. Available type and range of device may vary depending on the CPU. Consult the appropriate CPU manual before use.

| Device                 | Bit Address                                          | Word Address                                             | Double Word<br>Address                                        | 32<br>bits | Remarks                     |
|------------------------|------------------------------------------------------|----------------------------------------------------------|---------------------------------------------------------------|------------|-----------------------------|
| Input Port             | IP000 - IP299                                        | IP000 - IP272                                            |                                                               |            | ÷16) *1                     |
| Output Port            | OP300 - OP599                                        | OP300 - OP572                                            |                                                               |            | ÷16)                        |
| Flag                   | FG000.600 -<br>FG000.899<br>FG001.900 -<br>FG128.999 | FG000.899 FG000.872<br>FG001.900 - FG001.900 -           |                                                               |            | ÷ <b>16</b> )*2             |
| Point Data Total Count |                                                      | PDT0                                                     |                                                               |            | *1                          |
| Integer                |                                                      |                                                          | INT000.0200 -<br>INT000.1299,<br>INT001.0001 -<br>INT128.1099 |            | *3                          |
| Real                   |                                                      |                                                          | RL000.0300 -<br>RL000.1399,<br>RL001.0100 -<br>RL128.1199     |            | *4                          |
| String                 |                                                      | STR000.300 -<br>STR000.998<br>STR001.001 -<br>STR128.299 |                                                               |            | [÷ <b>2</b> ] <sup>∗5</sup> |
| Axis Status            |                                                      | AXST00 -<br>AXST47                                       |                                                               |            | *1 *6                       |
| Scara Axis Status      |                                                      | SAXS000 -<br>SAXS3FF                                     |                                                               |            | *1 *7                       |
| Version                |                                                      | VR000 - VR3FF                                            |                                                               |            | *1 *8                       |
| Error Detail 0         |                                                      |                                                          | ER00000000 -<br>ER0FFFFFFF                                    |            | *1 *9                       |
| Error Detail 1         |                                                      |                                                          | ER10000000 -<br>ER1FFFFFFF                                    |            | *1 *9                       |
| Error Detail 2         | or Detail 2                                          |                                                          | ER20000000 -<br>ER2FFFFFFF                                    |            | *1 *9                       |
| Error Detail 3         |                                                      |                                                          | ER30000000 -<br>ER3FFFFFFF                                    |            | *1 *9                       |
| Error Detail 4         |                                                      |                                                          | ER40000000 -<br>ER4FFFFFFF                                    |            | *1 *9                       |

Continued to next page.

| Device                                 | Bit Address                                    | Word Address                                   | Double Word<br>Address     | Remarks |         |
|----------------------------------------|------------------------------------------------|------------------------------------------------|----------------------------|---------|---------|
| Error Detail 5                         |                                                |                                                | ER50000000 -<br>ER5FFFFFFF |         | *1 *9   |
| Error Detail 6                         |                                                |                                                | ER60000000 -<br>ER6FFFFFFF |         | *1 *9   |
| Error Detail 7                         |                                                |                                                | ER70000000 -<br>ER7FFFFFFF | [L/H]   | *1 *9   |
| Program Status                         |                                                | PGST000 -<br>PGST511                           |                            |         | *1 *10  |
| System Status                          |                                                | SYST0 - SYST6                                  |                            |         | *1 *11  |
| Program Control                        |                                                | PRG000 -<br>PRG128                             |                            |         | *12 *13 |
| Alarm Reset                            |                                                | AR0                                            |                            |         | *12     |
| Software Reset                         |                                                | SR0                                            |                            | -       | *12 *14 |
| Drive-Source Recovery                  |                                                | DSR0                                           |                            |         | *12     |
| Operation-Pause Reset                  |                                                | OPR0                                           |                            | -       | *12     |
| Point Data Clear                       | PCLR001 -<br>PCLRFA0<br>PCLR0001 -<br>PCLR4E20 | PCLR001 -<br>PCLRF91<br>PCLR0001 -<br>PCLR4E11 |                            |         | *12 *15 |
| Absolute Coordinate<br>Movement        |                                                |                                                | ACM0 - ACMC                |         | *16     |
| Relative Coordinate<br>Movement        |                                                |                                                | RCM0 - RCMC                |         | *17     |
| Jogging/Inching<br>Movement            |                                                |                                                | JIM0 - JIM6                |         | *18     |
| Point Number<br>Movement               |                                                | PNM0 - PNM5                                    |                            | [L/H]   | *19     |
| Point Data                             |                                                |                                                | PD00 - PD9E                |         | *20     |
| Servo                                  |                                                | SV0 - SV2                                      |                            | 1       | *21     |
| Return to Origin                       |                                                | RO0 - RO3                                      |                            |         | *22     |
| Operation Stop/Cancel                  |                                                | OSC0 - OSC2                                    |                            |         | *23     |
| Coordinate Affiliate<br>Data           |                                                |                                                | CD0000 -<br>CD1FFF         |         | *1 *24  |
| Simple Interference<br>Check Zone Data |                                                |                                                | SD010 - SDFFF              |         | *1 *25  |
| Scara Absolute<br>Coordinate Movement  |                                                |                                                | SACM0 -<br>SACMD           |         | *26     |

Continued to next page.

| Device                                | Bit Address | Word Address     | Double Word<br>Address | 32<br>bits | Remarks |
|---------------------------------------|-------------|------------------|------------------------|------------|---------|
| Scara Relative<br>Coordinate Movement |             |                  | SRCM0 -<br>SRCMD       | [L/H]      | *27     |
| Scara Point Number<br>Movement        |             | SPNM0 -<br>SPNM6 |                        |            | *28     |

\*1 Write disable

\*2 The flag device descriptions are shown below.

FG000 600

|   | Flag number:<br>Global area (600 to 899)<br>Local area (900 to 999) |
|---|---------------------------------------------------------------------|
| L | <br>Program number:                                                 |
|   | Global area (000)                                                   |
|   | Local area (001 to 128)                                             |

\*3 The integer valuables device descriptions are shown below.

#### INT 000 0200

| <u> </u> |                                         |
|----------|-----------------------------------------|
|          | Variable number:                        |
|          | Global area (0200 to 0299,1200 to 1299) |
|          | Local area (0001 to 0099,1001 to 1099)  |
|          | Program number:                         |
|          | Global area (000)                       |
|          | Local area (001 to 128)                 |

\*4 The real valuables device descriptions are shown below.

#### RL 000 0300

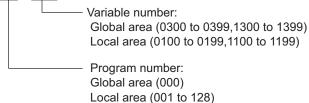

\*5 The string valuables device descriptions are shown below.

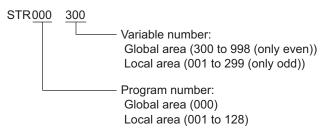

\*6 The axis status device descriptions are shown below.

#### AXST 00

- —— Obtained data:
  - AXST00 to AXST05: Single-axis status
  - 00: Axis status
    - Bit 7 (Reserved for system use)
    - Bit 6 (Reserved for system use)
    - Bit 5 (Push error detection): 0 = Not detected / 1 = Detected
    - Bit 4 (Operation command successful completion): 0 = Not yet complete / 1 = Completed successfully
    - \* Can be used only for completion check after an operation command.
    - Bit 3 (Servo): 0 = OFF / 1 = ON
    - Bit 1-2 (Origin return): 0 = Not yet performed / 1 = Returning to origin / 2 = Completed
    - Bit 0 (Servo axis in use): 0 = Not in use / 1 = In use (moving, etc.)
      - \* "Servo axis in use" indicates that a given task has the right to use the applicable axis. Therefore, this bit will turn ON in the following conditions:
        - When an operation command involving axis movement is in progress
        - (including when an axis is moving)
        - Servo is starting up from an OFF state
        - Servo is shutting down from an ON state (excluding emergency stop)
        - Operation axis is paused

01: Axis sensor input status

- Bit 3 (Reserved for system use)
- Bit 2 (Origin sensor): 0 = OFF / 1 = ON
- Bit 1 (Overrun sensor): 0 = OFF / 1 = ON
- Bit 0 (Creep sensor): 0 = OFF / 1 = ON
- 02: Axis error code
- 03: Encoder status
  - Bit 7 (Battery alarm (BA))
  - Bit 6 (Battery error (BE))
  - Bit 5 (Multi-rotation error (ME))
  - Bit 4 (Reserved for system use)
  - Bit 3 (Counter overflow (OF))
  - Bit 2 (Count error (CE))
  - Bit 1 (Full absolute status (FS))
  - Bit 0 (Overspeed (OS))
- 04: Current position (L) unit (0.001mm)

Indicates the lower 16 bits of the current position in Hex.

- 05: Current position (H) unit (0.001mm)
- Indicates the upper 16 bits of the current position in Hex.
- AXST06 to AXST11: Double axes status

...

AXST42 to AXST47: Eight axes status

\*7 The Scara axis status device descriptions are shown below.

| SAXS 0 | 00                                                                                                    |
|--------|----------------------------------------------------------------------------------------------------|
| Т      | Obtained data:                                                                                                    |
|        | 00: Work coordinate system selection number                                                                                                    |
|        | 01: Tool coordinate system selection number                                                                                                    |
|        | 02: Common axis status<br>Bit 7 (Reserved for system use)                                                                                                    |
|        | Bit 6 (Reserved for system use)                                                                                                    |
|        | Bit 5 (Reserved for system use)                                                                                                    |
|        | Bit 4 (Reserved for system use)                                                                                                    |
|        | Bit 2-3 (Scara axis current position coordinate system type): 0 = Base coordinate system<br>/ 1 = Selected work coordinate system / 2 = Reserved for system use / 3 = Each axis system |
|        | Bit 0-1: (Scara axis current arm system): 0 = Right arm system / 1 = Left arm system                                                                                                   |
|        | / 2 = Indeterminable / 3 = Reserved for system use                                                                                                    |
|        | 03: Axis pattern                                                                                                    |
|        | Bit - 7 6 5 4 3 2 1 0                                                                                                    |
|        | 1st axis                                                                                                    |
|        | 8th axis Reserved for system use                                                                                                    |
|        | 04 to 09: Single-axis status                                                                                                    |
|        | 04: Axis status                                                                                                    |
|        | Bit 7 (Reserved for system use)                                                                                                    |
|        | Bit 6 (Reserved for system use)                                                                                                    |
|        | Bit 5 (Push error detection): 0 = Not detected / 1 = Detected<br>Bit 4 (Operation command successful completion):                                                                      |
|        | 0 = Not yet complete  / 1 = Completed successfully                                                                                                    |
|        | * Can be used only for completion check after an operation command.                                                                                                    |
|        | (For positioning that includes any of the X, Y and R axes, be sure to check completion                                                                                                 |
|        | for all of the X, Y and R axes.)<br>Bit 3 (Servo): 0 = OFF / 1 = ON                                                                                                    |
|        | Bit 1-2 (Origin return): 0 = Not yet performed / 1 = Returning to origin / 2 = Completed                                                                                               |
|        | Bit 0 (Servo axis in use): 0 = Not in use / 1 = In use (moving, etc.)                                                                                                    |
|        | * "Servo axis in use" indicates that a given task has the right to use the applicable axis.                                                                                            |
|        | Therefore, this bit will turn ON in the following conditions:<br>- When an operation command involving axis movement is in progress                                                    |
|        | (including when an axis is moving)                                                                                                    |
|        | - Servo is starting up from an OFF state                                                                                                    |
|        | <ul> <li>Servo is shutting down from an ON state (excluding emergency stop)</li> <li>Operation only is pounded.</li> </ul>                                                             |
|        | - Operation axis is paused<br>05: Axis sensor input status                                                                                                    |
|        | Bit 3 (Reserved for system use)                                                                                                    |
|        | Bit 2 (Origin sensor): 0 = OFF / 1 = ON                                                                                                    |
|        | Bit 1 (Overrun sensor): 0 = OFF / 1 = ON<br>Bit 0 (Creep sensor): 0 = OFF / 1 = ON                                                                                                    |
|        | 06: Axis error code                                                                                                    |
|        | 07: Encoder status                                                                                                    |
|        | Bit 7 (Battery alarm (BA))                                                                                                    |
|        | Bit 6 (Battery error (BE))<br>Bit 5 (Multi-rotation error (ME))                                                                                                    |
|        | Bit 4 (Reserved for system use)                                                                                                    |
|        | Bit 3 (Counter overflow (OF))                                                                                                    |
|        | Bit 2 (Count error (CE))<br>Bit 1 (Full absolute status (FS))                                                                                                    |
|        | Bit 0 (Overspeed (OS))                                                                                                    |
|        | 08: Current position (L) unit (0.001mm or 0.001deg)                                                                                                    |
|        | Indicates the lower 16 bits of the current position in Hex.                                                                                                    |
|        | 09: Current position (H) unit (0.001mm or 0.001deg)<br>Indicates the upper 16 bits of the current position in Hex.                                                                     |
|        | 0A to 0E: Double axes status                                                                                                    |
|        |                                                                                                    |
|        | 2E to 33: Eight axes status                                                                                                    |
|        | 34 to FF: Reserved for system use                                                                                                    |
|        | Unit type (0 to F)                                                                                                    |
|        | Bit 3 (Reserved for system use) Fixed to 0                                                                                                    |
|        | Bit 2 (Reserved for system use) Fixed to 0<br>Bit 0-1 (Scara axis current position type): 0 = Base coordinate system                                                                   |
|        | / 1 = Selected work coordinate system / 2 = Reserved for system use / 3 = Each axis system                                                                                             |

\*8 The version device descriptions are shown below.

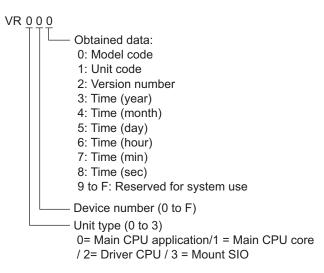

\*9 The device descriptions of error detail 0 through error detail 7 are shown below.

#### ER<u>0 00 000 00</u>

\*10 The program status device descriptions are shown below.

#### PGST 000

- Obtained data: 000 to 003: Program number 1 status 000: Status Bit 3 (Reserved for system use) Bit 2 (Reserved for system use) Bit 1 (Reserved for system use) Bit 0 (Start): 0 = Not started / 1 = Started 001: Execution program step number 002: Program-dependent error code 003: Error occurrence step number 004 to 007: Program number 2 status 508 to 511: Program number 128 status The system status device descriptions are shown below. \*11 SYST 0 Obtained data: 0: System mode 0 = Indeterminable / 1 = AUTO mode / 2 = MANUAL mode / 3 = Slave update mode / 4 = Core update mode 1 Critical level system error number 2: Latest system error number 3: System status byte 1 Bit 7 (Reserved for system use) Bit 6 (Battery voltage error status) : 0 = No error / 1 = Error Bit 5 (Battery voltage low warning status): 0 = No low / 1 = Low Bit 4 (Power error status): 0 = Normal / 1 = Error Bit 3 (Emergency stop switch status): 0 = No emergency stop / 1 = Emergency stop Bit 2 (Safety gate status): 0 = CLOSE / 1 = OPEN \* X-SEL (P/Q Series) (Multi axes/Scara)/SSEL/ASEL/PSEL: Enable switch (Deadman switch / Enable switch) status is indicated. Bit 1 (TP enable switch status): 0 = ON / 1 = OFF \* X-SEL (P/Q Series) (Multi axes/Scara)/SSEL/ASEL/PSEL: This bit is disabled (fixed to 0). Bit 0 (Operation mode switch status): 0 = AUTO / 1 = MANUAL 4: System status byte 2 Bit 7 (Reserved for system use) Bit 6 (Reserved for system use) Bit 5 (Program run status): 0 = Not run / 1 = Running Bit 4 (Restart wait status): 0 = Not waiting / 1 = Waiting Bit 3 (I/O interlock status): 0 = No interlock / 1 = Interlock Bit 2 (Servo interlock status): 0 = No interlock / 1 = Interlock Bit 1 (Slave parameter writing status): 0 = Not writing / 1 = Writing Bit 0 (Application data flash ROM write status): 0 = Not writing/erasing / 1 = Writing/erasing \* When the core program is in operation (Application update mode), only Bit 0 is enabled. Data for System mode, Critical level system error number, Latest system error number, System status byte 1, System status byte 3 and System status byte 4 is disabled. 5: System status byte 3 Bit 7 (Reserved for system use) Bit 6 (Reserved for system use) Bit 5 (Reserved for system use) Bit 4 (Operation mode): 0 = Program mode / 1 = Position mode Bit 3 (Reserved for system use) Bit 2 (System ready status): 0 = Not ready / 1 = Ready Bit 1 (System operation status): 0 = Not operating in AUTO mode / 1 = Operating in AUTO mode Bit 0 (Drive-source cutoff status): 0 = Not cut off / 1 = Cut off
  - 6: System status byte 4 Reserved for system use

- \*12 Read disable
- \*13 The program control device sends different commands depending to write data. Other write data than the following is processed Private Error (0x80) inside the Display.

Write Data 0: Program Execution Command(0x253) Write Data 1: Program Exit Command(0x254) Write Data 2: Program Pause Command(0x255) Write Data 3: Program 1 Step Execution Command(0x256) Write Data 4: Program Restart Command(0x257)

- \*14 In the event of SR (Software Reset), displays no response error after no communication for 20 seconds, and restarts communication.
- \*15 Specifies the word address only for the value of which the last one digit is 1.
- \*16 The absolute coordinate movement device descriptions are shown below.

| ACM <u>0</u> |       |               |                   |        |        |       |       |       |     |         |                           |
|--------------|-------|---------------|-------------------|--------|--------|-------|-------|-------|-----|---------|---------------------------|
|              | 1 =   | omm<br>=Write | and tr<br>e / 4 = | 00     |        |       |       |       |     |         |                           |
|              | 1. A) | kis pa        | ittern            |        |        |       |       |       |     |         |                           |
|              | Bit   | -             | 7                 | 6      | 5      | 4     | 3     | 2     | 1   | 0       |                           |
|              |       |               |                   |        |        |       |       |       |     |         | – 1st axis                |
|              |       |               |                   |        |        |       |       |       |     |         | — 8th axis                |
|              |       |               |                   |        |        |       |       |       |     |         | - Reserved for system use |
|              | 2: Ac | ccele         | ration            | unit   | (0.01  | G)    |       |       |     |         |                           |
|              | Th    | e par         | amet              | er va  | lue be | ecom  | es en | abled | whe | n it is | zero.                     |
|              | 3: D  | ecele         | ratior            | n unit | (0.01  | G)    |       |       |     |         |                           |
|              | Th    | e par         | amet              | er va  | ue be  | ecom  | es en | abled | whe | n it is | zero.                     |
|              | 4: Si | beed          | unit (            | mm/s   | sec)   |       |       |       |     |         |                           |
|              |       |               | ```               |        |        | ecom  | es en | abled | whe | n it is | zero.                     |
|              |       |               |                   |        |        | deper |       |       |     |         |                           |

- 5 to C: Absolute coordinate data unit (0.001mm)
- \*17 The relative coordinate movement device descriptions are shown below.

| RCM <u>0</u> |                                                                                             |
|--------------|---------------------------------------------------------------------------------------------|
|              | <ul> <li>Obtained data:</li> <li>0: Command trigger</li> <li>1 =Write / 4 =Clear</li> </ul> |
|              | 1: Axis pattern                                                                             |
|              | Bit - 7 6 5 4 3 2 1 0                                                                       |
|              | 1st axis                                                                                    |
|              | 8th axis                                                                                    |
|              | Reserved for system use                                                                     |
|              | 2: Acceleration unit (0.01G)                                                                |
|              | The parameter value becomes enabled when it is zero.                                        |
|              | 3: Deceleration unit (0.01G)                                                                |
|              | The parameter value becomes enabled when it is zero.                                        |
|              | 4: Speed unit (mm/sec)                                                                      |
|              | The parameter value becomes enabled when it is zero.                                        |
|              | (Safety limit is applied depending on the mode.)                                            |
|              | 5 to C: Relative coordinate data unit (0.001mm)                                             |

\*18 The jogging/inching movement device descriptions are shown below.

| 10 Ine Jogging menning movement device desemptions are shown below                                                                                                    |
|----------------------------------------------------------------------------------------------------|
| JIM 0                                                                                                    |
| C Obtained data:                                                                                                    |
| 0: Command trigger                                                                                                    |
| 1 =Write / 4 =Clear                                                                                                    |
| 1: Axis pattern                                                                                                    |
| Only single Scara axis can be specified for the Scara type                                                                                                    |
| (Multipule axes can be specified).                                                                                                    |
| For the Scara type, a jogging/inching command can be issued only when                                                                                                    |
| none of the servo axes are operating.<br>X-SEL-PX/QX Series: The Scara and translation axes cannot be specified                                                                                                    |
| simultaneously.                                                                                                    |
|                                                                                                    |
| Bit - 7 6 5 4 3 2 1 0                                                                                                    |
| 1st axis                                                                                                    |
| 8th axis                                                                                                    |
| Reserved for system use                                                                                                    |
| 2: Acceleration unit (0.01G [for each axis, in %])                                                                                                    |
| The parameter value becomes enabled when it is zero.                                                                                                    |
| 3: Deceleration unit (0.01G [for each axis, in %])                                                                                                    |
| The parameter value becomes enabled when it is zero.                                                                                                    |
| 4: Speed unit (mm/sec [for each axis, in %])<br>The parameter value becomes enabled when it is zero.                                                                                                    |
| (Safety limit is applied depending on the mode.)                                                                                                    |
| 5: Inching distance unit (0.001mm [for each axis, in 0.001deg])                                                                                                    |
| Specify with the absolute value. Distance is not specified if it is zero (=jogging).                                                                                                    |
| 6: Operation type                                                                                                    |
| Bit 3 (Reserved for system use) Fixed to 0                                                                                                    |
| Bit 1-2 (Jogging/inching coordinate system (Scara only)): 0 = Base coordinate system                                                                                                    |
| / 1 = Selected work coordinate system / 2 = Selected tool coordinate system / 3 = Each axis system                                                                                                    |
| Bit 0 (Jogging/inching direction): 0 = Negative direction on coordinate axis / 1 = Positive direction on coordinate axis                                                                                                    |
|                                                                                                    |
| *19 The point number movement device descriptions are shown below.                                                                                                    |
|                                                                                                    |
| PNM 0                                                                                                    |
| Contraction Contraction Contra |
| 0: Command trigger                                                                                                    |
|                                                                                                    |
| 1 =Write / 4 =Clear                                                                                                    |
| 1: Axis pattern                                                                                                    |
| Bit - 7 6 5 4 3 2 1 0                                                                                                    |
| 1st axis                                                                                                    |
| 8th axis                                                                                                    |

2: Acceleration unit (0.01G)

The applicable setting value in the position data becomes enabled when the acceleration setting is zero.

- Reserved for system use

If both above setting values are zero, the parameter setting value is enabled. 3: Deceleration unit (0.01G)

The applicable setting value in the position data becomes enabled when the deceleration setting is zero.

If both above setting values are zero, the parameter setting value is enabled. 4: Speed unit (mm/sec)

The applicable setting value in the position data becomes enabled when the speed setting is zero.

If both above setting values are zero, the parameter setting is enabled.

(Safety limit is applied depending on the mode.)

5: Point number

\*20 The point data device descriptions are shown below.

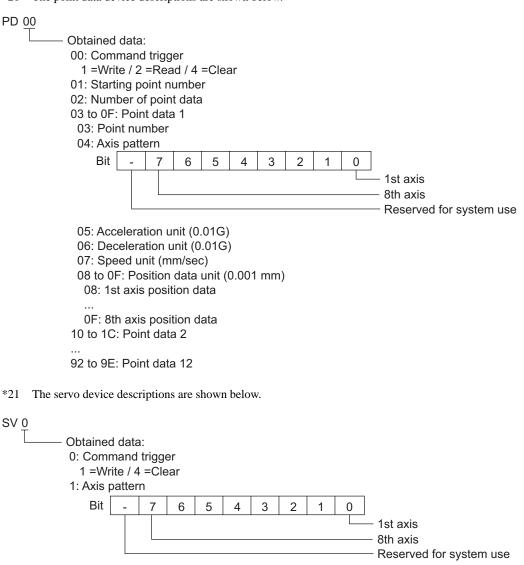

2: Operation type

Bit 3 (Reserved for system use) Fixed to 0

Bit 2 (Reserved for system use) Fixed to 0

Bit 1 (Reserved for system use) Fixed to 0

Bit 0 (Servo ON/OFF): 0 = OFF / 1 = ON

\*22 The return to origin device descriptions are shown below.

| RO 0                                                                                                    |
|----------------------------------------------------------------------------------------------------|
| Obtained data:                                                                                                    |
| 0: Command trigger                                                                                                    |
| 1 =Write / 4 =Clear                                                                                                    |
| 1: Axis pattern                                                                                                    |
| X-SEL-PX/QX Series: Specify the translation axis only.                                                                 |
| Bit - 7 6 5 4 3 2 1 0                                                                                                  |
| 1st axis                                                                                                    |
| 8th axis                                                                                                    |
| Reserved for system use                                                                                                |
| <ol> <li>End search speed unit (mm/sec)</li> <li>The parameter value becomes enabled when it is zero.</li> </ol>       |
| 3: Creap speed unit (mm/sec)                                                                                           |
| The parameter value becomes enabled when it is zero.                                                                   |
|                                                                                                    |
| *23 The operation stop/cancel device descriptions are shown below.                                                     |
| OSC 0                                                                                                    |
| Obtained data:                                                                                                    |
| 0: Command trigger                                                                                                    |
| 1 =Write / 4 =Clear                                                                                                    |
| 1: Stop axis pattern                                                                                                   |
| * Including servo command cancellation while interlock is pending.                                                     |
| 2: Appended command byte                                                                                               |
| Bit 7 (Reserved for system use) Fixed to 0<br>Bit 6 (Reserved for system use) Fixed to 0                               |
| Bit 5 (Reserved for system use) Fixed to 0                                                                             |
| Bit 4 (Reserved for system use) Fixed to 0                                                                             |
| Bit 3 (Reserved for system use) Fixed to 0                                                                             |
| Bit 2 (Reserved for system use) Fixed to 0                                                                             |
| Bit 1 (Reserved for system use) Fixed to 0                                                                             |
| Bit 0 (Specification of output cancellation while interlock is pending (OUT port)<br>(when all operations are paused)) |
| (when an operations are paused))<br>:0 = Not canceled / 1 = Canceled tentatively                                       |
|                                                                                                    |
| *24 The coordinate affiliate data device descriptions are shown below.                                                 |
|                                                                                                    |
| Obtained data:                                                                                                    |
| 0: X axis coordinate offset                                                                                            |
| 1: Y axis coordinate offset<br>2: Z axis coordinate offset                                                             |
| 3: R axis coordinate offset                                                                                            |
| 4 to F: Reserved for system use                                                                                        |
|                                                                                                    |
| Coordinate system definition data number (00 to FF)<br>Work/tool coordinate system definition data number (0 to )      |
| Type 1 (0 to 1)                                                                                                    |
| 0 = Work coordinate system definition data                                                                             |
| / 1 = Tool coordinate system definition data                                                                           |

\*25 The device descriptions of simple interference check zone data are shown below.

| SD 01 | 0                                                                                                    |
|-------|----------------------------------------------------------------------------------------------------|
| T     | Contained data:                                                                                                    |
|       | 0: Effective axis pattern                                                                                                    |
|       | 1 to 4: Simple interference check zone definition coordinate 1 unit                                                                    |
|       | (0.001 mm (R axis: 0.001 deg))                                                                                                    |
|       | 1: X-axis definition coordinate                                                                                                    |
|       | 2: Y-axis definition coordinate                                                                                                    |
|       | 3: Z-axis definition coordinate                                                                                                    |
|       | 4: R-axis definition coordinate                                                                                                    |
|       | 5 to 8: Simple interference check zone definition coordinate 2 unit                                                                    |
|       | (0.001 mm (R axis: 0.001 deg))                                                                                                    |
|       | <ol> <li>Physical output port number or global flag number for output upon entry</li> <li>A: Entry error type specification</li> </ol> |
|       | 0 = No error handling / 1 = Message-level error                                                                                        |
|       | / 2 = Operation-cancellation level error                                                                                               |
|       | B to F: Reserved for system use                                                                                                    |
|       | ——— Definition data number (1 to FF)                                                                                                   |
|       |                                                                                                    |
| *26   | The device device of Come should be acception to many one of the shown had an                                                          |
| *20   | The device descriptions of Scara absolute coordinate movement are shown below.                                                         |
| SACM  | 0                                                                                                    |
|       | Obtained data:                                                                                                    |
|       | 0: Command trigger                                                                                                    |
|       | 1 =Write / 4 =Clear                                                                                                    |
|       | 1: Axis pattern                                                                                                    |
|       | X-SEL-PX/QX Series: The Scara and translation axes cannot be specified simultaneously                                                  |
|       | (the translation axis can be specified).                                                                                               |
|       | Bit _ 7 6 5 4 3 2 1 0                                                                                                    |

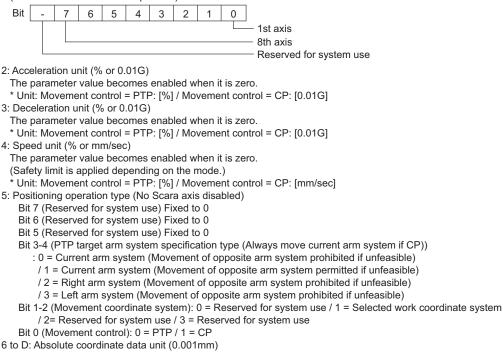

\*27 The device descriptions of Scara relative coordinate movement are shown below.

| SRCM 0 |                                                                                                    |
|--------|----------------------------------------------------------------------------------------------------|
| T      | — Obtained data:                                                                                        |
|        | 0: Command trigger                                                                                      |
|        | 1 = Write / 4 = Clear                                                                                   |
|        | 1: Axis pattern                                                                                         |
|        | X-SEL-PX/QX Series: The Scara and translation axes cannot be specified simultaneously                   |
|        | (the translation axis can be specified).                                                                |
|        |                                                                                                    |
|        | Bit - 7 6 5 4 3 2 1 0                                                                                   |
|        | Ist axis                                                                                                |
|        | 8th axis                                                                                                |
|        | Reserved for system use                                                                                 |
|        | 2: Acceleration unit (% or 0.01G)                                                                       |
|        | The parameter value becomes enabled when it is zero.                                                    |
|        | * Unit: Movement control = PTP: [%] / Movement control = CP: [0.01G]                                    |
|        | 3: Deceleration unit (% or 0.01G)                                                                       |
|        | The parameter value becomes enabled when it is zero.                                                    |
|        | * Unit: Movement control = PTP: [%] / Movement control = CP: [0.01G]                                    |
|        | 4: Speed unit (% or mm/sec)                                                                             |
|        | The parameter value becomes enabled when it is zero. (Safety limit is applied depending on the mode.)   |
|        | * Unit: Movement control = PTP: [%] / Movement control = CP: [mm/sec]                                   |
|        | 5: Positioning operation type (No Scara axis disabled)                                                  |
|        | Bit 7 (Reserved for system use) Fixed to 0                                                              |
|        | Bit 6 (Reserved for system use) Fixed to 0                                                              |
|        | Bit 5 (Reserved for system use) Fixed to 0                                                              |
|        | Bit 3-4 (PTP target arm system specification type (Always move current arm system if CP))               |
|        | : 0 = Current arm system (Movement of opposite arm system prohibited if unfeasible)                     |
|        | / 1 = Current arm system (Movement of opposite arm system permitted if unfeasible)                      |
|        | / 2 = Right arm system (Movement of opposite arm system prohibited if unfeasible)                       |
|        | / 3 = Left arm system (Movement of opposite arm system prohibited if unfeasible)                        |
|        | Bit 1-2 (Movement coordinate system): 0 = Reserved for system use / 1 = Selected work coordinate system |
|        | / 2= Reserved for system use / 3 = Reserved for system use                                              |
|        | Bit 0 (Movement control): 0 = PTP / 1 = CP                                                              |
|        |                                                                                                    |

6 to D: Relative coordinate data unit (0.001mm)

\*28 The device descriptions of Scara point number movement are shown below.

| SPNM | 0 |                                                                                                    |
|------|---|----------------------------------------------------------------------------------------------------|
|      | T | - Obtained data:                                                                                                    |
|      |   | 0: Command trigger                                                                                                    |
|      |   | 1 =Write / 4 =Clear                                                                                                    |
|      |   | 1: Axis pattern                                                                                                    |
|      |   | Used under an AND conditions with the axis pattern of the point number                                                                        |
|      |   | X-SEL-PX/QX Series: The Scara and translation axes cannot be specified simultaneously<br>(the translation axis can be specified).             |
|      |   | (the translation axis can be specified).                                                                                                    |
|      |   | Bit - 7 6 5 4 3 2 1 0                                                                                                    |
|      |   | 1st axis                                                                                                    |
|      |   | 8th axis                                                                                                    |
|      |   | Reserved for system use                                                                                                    |
|      |   |                                                                                                    |
|      |   | 2: Acceleration unit (% or 0.01G)                                                                                                    |
|      |   | The applicable setting value in the position data becomes enabled when the acceleration setting is zero.                                      |
|      |   | If both above setting values are zero, the parameter setting is enabled.                                                                      |
|      |   | * Unit: Movement control = PTP: [%] / Movement control = CP: [0.01G]                                                                          |
|      |   | 3: Deceleration unit (% or 0.01G)<br>The applicable setting value in the position data becomes enabled when the deceleration setting is zero. |
|      |   | If both above setting values are zero, the parameter setting is enabled.                                                                      |
|      |   | * Unit: Movement control = PTP: [%] / Movement control = CP: [0.01G]                                                                          |
|      |   | 4: Speed unit (% or mm/sec)                                                                                                    |
|      |   | The applicable setting value in the position data becomes enabled when the speed setting is zero.                                             |
|      |   | If both above setting values are zero, the parameter setting is enabled.                                                                      |
|      |   | (Safety limit is applied depending on the mode.)                                                                                              |
|      |   | * Unit: Movement control = PTP: [%] / Movement control = CP: [mm/sec]                                                                         |
|      |   | 5: Positioning operation type (No Scara axis disabled)                                                                                        |
|      |   | Bit 7 (Reserved for system use) Fixed to 0                                                                                                    |
|      |   | Bit 6 (Reserved for system use) Fixed to 0<br>Bit 5 (Reserved for system use) Fixed to 0                                                      |
|      |   | Bit 3-4 (PTP target arm system specification type (Always move current arm system if CP))                                                     |
|      |   | : 0 = Current arm system (Movement of opposite arm system prohibited if unfeasible)                                                           |
|      |   | / 1 = Current arm system (Movement of opposite arm system permitted if unfeasible)                                                            |
|      |   | / 2 = Right arm system (Movement of opposite arm system prohibited if unfeasible)                                                             |
|      |   | / 3 = Left arm system (Movement of opposite arm system profibited if unfeasible)                                                              |
|      |   | Bit 1-2 (Movement coordinate system): 0 = Reserved for system use / 1 = Selected work coordinate system                                       |
|      |   | / 2= Reserved for system use / 3 = Reserved for system use                                                                                    |
|      |   | Bit 0 (Movement control): 0 = PTP / 1 = CP<br>6: Point number                                                                                 |
|      |   |                                                                                                    |
|      |   |                                                                                                    |

#### NOTE

• Refer to the GP-Pro EX Reference Manual for system data area.

Cf. GP-Pro EX Reference Manual "Appendix 1.4 LS Area (Direct Access Method)"

• Refer to the precautions on manual notation for icons in the table.

"Manual Symbols and Terminology"

## 7 Device Code and Address Code

Use device code and address code when you set "Device Type & Address" for the address type of the data display or other devices.

| Device                 | Device Name | Device Code<br>(HEX) | Address Code                                                                                                    |
|------------------------|-------------|----------------------|----------------------------------------------------------------------------------------------------|
| Input Port             | IP          | 0080                 | Value of word address<br>divided by 16                                                                                          |
| Output Port            | OP          | 0081                 | Value of (word address -<br>300) divided by 16                                                                                  |
| Flag                   | FG          | 0082                 | Global Area<br>Value of (flag number - 600)<br>divided by 16<br>Local Area<br>Value of (flag number - 900)<br>divided by 16     |
| Point Data Total Count | PDT         | 0060                 | Word Address                                                                                                    |
| Integer                | INT         | 0000                 | Double Word Address                                                                                                    |
| Real                   | RL          | 0001                 | Double Word Address                                                                                                    |
| String                 | STR         | 0002                 | Global Area<br>Value of (variable number - 300)<br>divided by 2<br>Local Area<br>Value of (variable number - 1)<br>divided by 2 |
| Axis Status            | AXST        | 0061                 | Word Address                                                                                                    |
| Scara Axis Status      | SAXS        | 0062                 | Word Address                                                                                                    |
| Version                | VR          | 0063                 | Word Address                                                                                                    |
| Error Detail 0         | ER0         | 0020                 | Double Word Address                                                                                                    |
| Error Detail 1         | ER1         | 0021                 | Double Word Address                                                                                                    |
| Error Detail 2         | ER2         | 0022                 | Double Word Address                                                                                                    |
| Error Detail 3         | ER3         | 0023                 | Double Word Address                                                                                                    |
| Error Detail 4         | ER4         | 0024                 | Double Word Address                                                                                                    |
| Error Detail 5         | ER5         | 0025                 | Double Word Address                                                                                                    |
| Error Detail 6         | ER6         | 0026                 | Double Word Address                                                                                                    |
| Error Detail 7         | ER7         | 0027                 | Double Word Address                                                                                                    |
| Program Status         | PGST        | 0064                 | Word Address                                                                                                    |
| System Status          | SYST        | 0065                 | Word Address                                                                                                    |

Continued to next page.

| Device                                 | Device Name | Device Code<br>(HEX) | Address Code                                   |
|----------------------------------------|-------------|----------------------|------------------------------------------------|
| Program Control                        | PRG         | 0066                 | Word Address                                   |
| Alarm Reset                            | AR          | 0067                 | Word Address                                   |
| Software Reset                         | SR          | 0068                 | Word Address                                   |
| Drive-Source Recovery                  | DSR         | 0069                 | Word Address                                   |
| Operation-Pause Reset                  | OPR         | 006A                 | Word Address                                   |
| Point Data Clear                       | PCLR        | 0083                 | Value of word address from which 1 is deducted |
| Absolute Coordinate Movement           | ACM         | 006B                 | Double Word Address                            |
| Relative Coordinate Movement           | RCM         | 006C                 | Double Word Address                            |
| Jogging/Inching Movement               | JIM         | 006D                 | Double Word Address                            |
| Point Number Movement                  | PNM         | 006E                 | Word Address                                   |
| Point Data                             | PD          | 006F                 | Double Word Address                            |
| Servo                                  | SV          | 0070                 | Word Address                                   |
| Return to Origin                       | RO          | 0071                 | Word Address                                   |
| Operation Stop/Cancel                  | OSC         | 0072                 | Word Address                                   |
| Coordinate Affiliate Data              | CD          | 0073                 | Double Word Address                            |
| Simple Interference Check Zone<br>Data | SD          | 0074                 | Double Word Address                            |
| Scara Absolute Coordinate<br>Movement  | SACM        | 0075                 | Double Word Address                            |
| Scara Relative Coordinate<br>Movement  | SRCM        | 0076                 | Double Word Address                            |
| Scara Point Number Movement            | SPNM        | 0077                 | Word Address                                   |

## 8 Error Messages

Error messages are displayed on the Display screen as follows: "No.: Device Name: Error Message (Error Occurrence Area)". Each description is shown below.

| Item                                                                   | Description                                                                                                    |
|------------------------------------------------------------------------|----------------------------------------------------------------------------------------------------|
| No.                                                                    | Error No.                                                                                                    |
| Device Name                                                            | Name of the External Device where an error has occurred. Device name is the title of the External Device set with GP-Pro EX. ((Initial value [PLC1])                                                                                                    |
| Error Message Displays messages related to an error that has occurred. |                                                                                                    |
| Error Occurrence Area                                                  | <ul> <li>Displays the IP address or device address of the External Device where an error has occurred, or error codes received from the External Device.</li> <li><b>NOTE</b> <ul> <li>IP address is displayed as "IP address (Decimal): MAC address (Hex)".</li> <li>Device address is displayed as "Address: Device address".</li> <li>Received error codes are displayed as "Decimal [Hex]".</li> </ul> </li> </ul> |

#### Display Examples of Error Messages

"RHAA035: PLC1: Error has been responded for device write command (Error Code: 1[01H])"

NOTE
Refer to your External Device manual for details on received error codes.
Refer to "When an error is displayed (Error Code List)" in "Maintenance/Troubleshooting manual" for details on the error messages common to the driver.

#### Error Messages Specific to the External Device

| Error No. | Message                                                              | Description                                     |
|-----------|----------------------------------------------------------------------|-------------------------------------------------|
| RHxx128   | (Node Name): It was not possible to execute it by out of range data. | Data write beyond the data range was requested. |